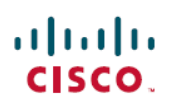

# **Release Notes**

**First Published:** 2019-06-12

## **Introduction**

This document describes the bugs resolved in Cisco WAN Automation Engine (Cisco WAE) Release 7.1.3 Patch 1.

Cisco WAN Automation Engine (WAE) provides the tools to create and maintain a model of the current network through the continual monitoring and analysis of the network and the traffic demands that are placed on it. This network model contains all relevant information about a network at a given time, including topology, configuration, and traffic information. You can use this information as a basis for analyzing the impact on the network due to changes in traffic demands, paths, node and link failures, network optimizations, or other changes.

The Cisco WAE platform is an open, programmable framework that interconnects software modules, communicates with the network, and provides APIs to interface with external applications.

This document contains the following topics:

- [Upgrade](#page-0-0) from Cisco WAE 7.1.3, on page 1
- [Documentation,](#page-1-0) on page 2
- [Resolved](#page-1-1) Bugs, on page 2
- Known [Limitations,](#page-2-0) on page 3
- Using the Cisco Bug [Search](#page-2-1) Tool, on page 3
- [Accessibility](#page-3-0) Features, on page 4

#### <span id="page-0-0"></span>**Upgrade from Cisco WAE 7.1.3**

This procedure outlines the steps necessary to upgrade from Cisco WAE 7.1.3:

#### **Before you begin**

Make sure Cisco WAE 7.1.3 is installed before applying the patch.

#### **Procedure**

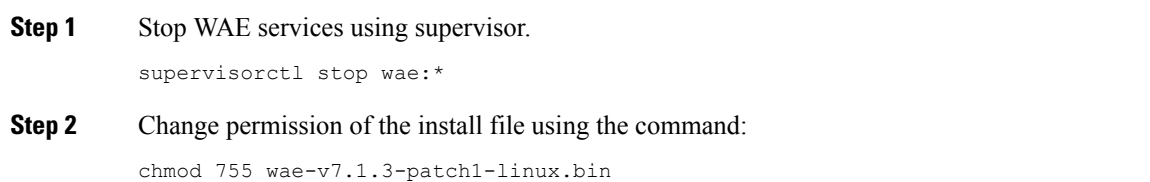

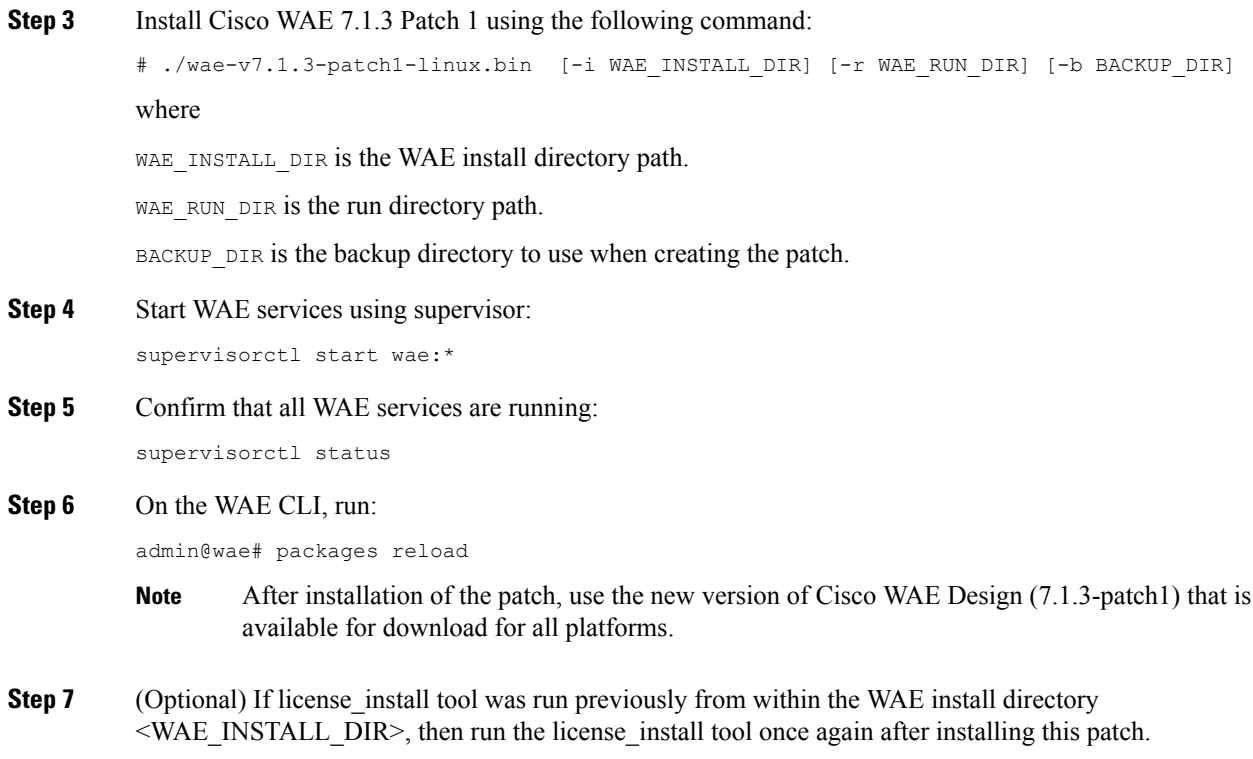

## <span id="page-1-0"></span>**Documentation**

To find descriptions of all related Cisco WAE documentation, see the Cisco WAE 7.1.3 [Documentation](https://www.cisco.com/c/en/us/td/docs/net_mgmt/wae/7-1-3/documentation_overview/b_wae_doc_roadmap_7_1_3.html) [Roadmap.](https://www.cisco.com/c/en/us/td/docs/net_mgmt/wae/7-1-3/documentation_overview/b_wae_doc_roadmap_7_1_3.html)

 $\label{eq:1} \mathscr{D}_{\mathbf{a}}$ 

We sometimes update the documentation after original publication. Therefore, you should always review the documentation on Cisco.com for any updates. **Note**

#### <span id="page-1-1"></span>**Open Source**

A list of open source software that is used in WAE can be found in *Open Source Software Used in Cisco WAN Automation Engine*.

### **Bugs**

#### **Resolved Bugs**

The following are descriptions of the resolved bugs in Cisco WAE Release 7.1.3 Patch 1:

#### **Table 1: Resolved Bugs**

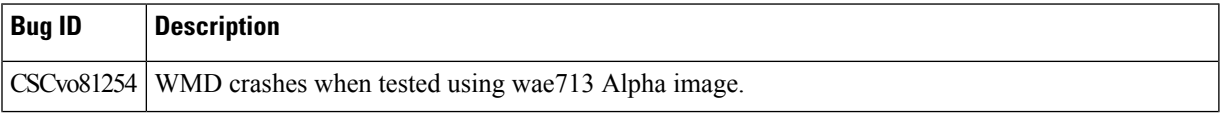

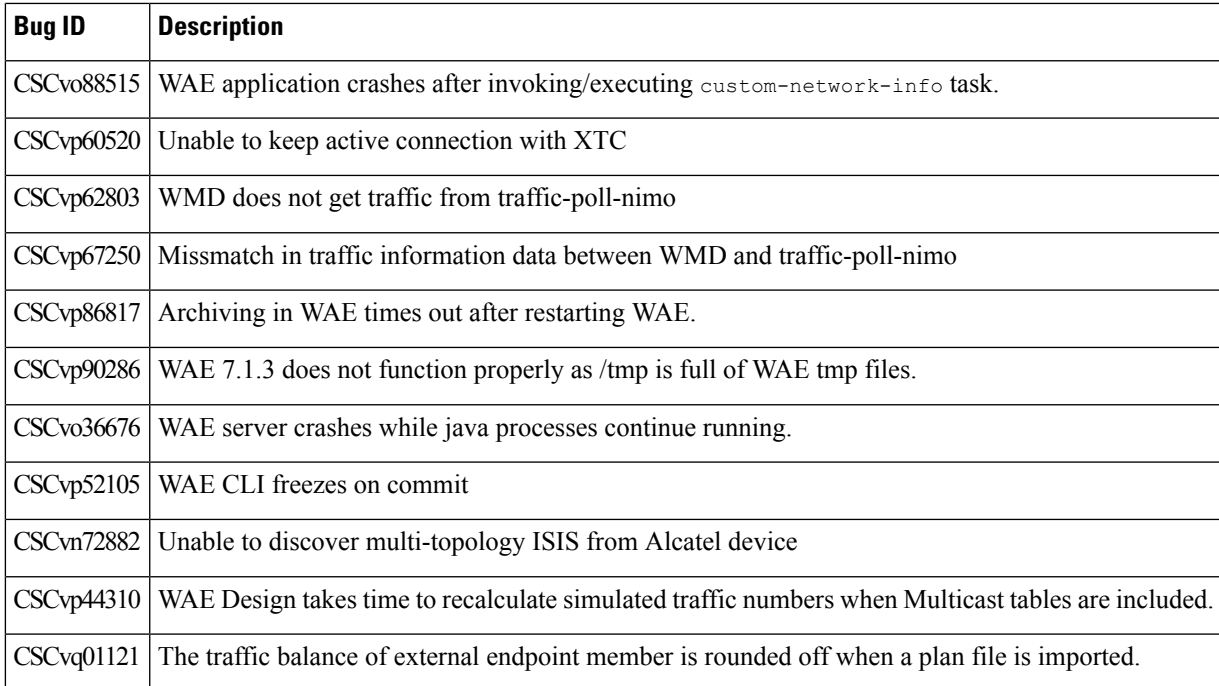

#### <span id="page-2-0"></span>**Known Limitations**

This section describes known limitations and restrictions for Cisco WAE Release 7.1.3 Patch 1:

#### **CSCvp63150: DesignApi process memory footprints increased.**

This issue can be resolved using the following workaround:

- **1.** From the Expert Mode, navigate to **/wae:wae/components/wmd:wmd** and click **config**.
	- From the **network-name** drop-down list, select the final network model.
	- Click **rpc-connection** and set **respawn-on-reload** to true.
- **2.** Navigate to **/wae:wae/components/aggregators/aggregator** *<network\_name>* and schedule the **resync-aggregator-net** action.
- **3.** After making the changes, run the following command on WAE CLI:

admin@wae# packages reload

#### **CSCvo36676: WAE server crashes leaving java processes running.**

This issue can be resolved by upgrading Network Service Orchestrator to version 4.7.4 as part of WAE 7.1.3 patch 1.

#### **CSCvo88515: WAE application crashes with errors "unexpected end of file" and "exception internal" after invoking or executing the custom-network-info task.**

This issue can be resolved by upgrading Network Service Orchestrator to version 4.7.4 as part of WAE 7.1.3 patch 1.

#### <span id="page-2-1"></span>**Using the Cisco Bug Search Tool**

You can use the Cisco Bug Search Tool to search for a specific bug or to search for all bugs in a release.

#### **Procedure**

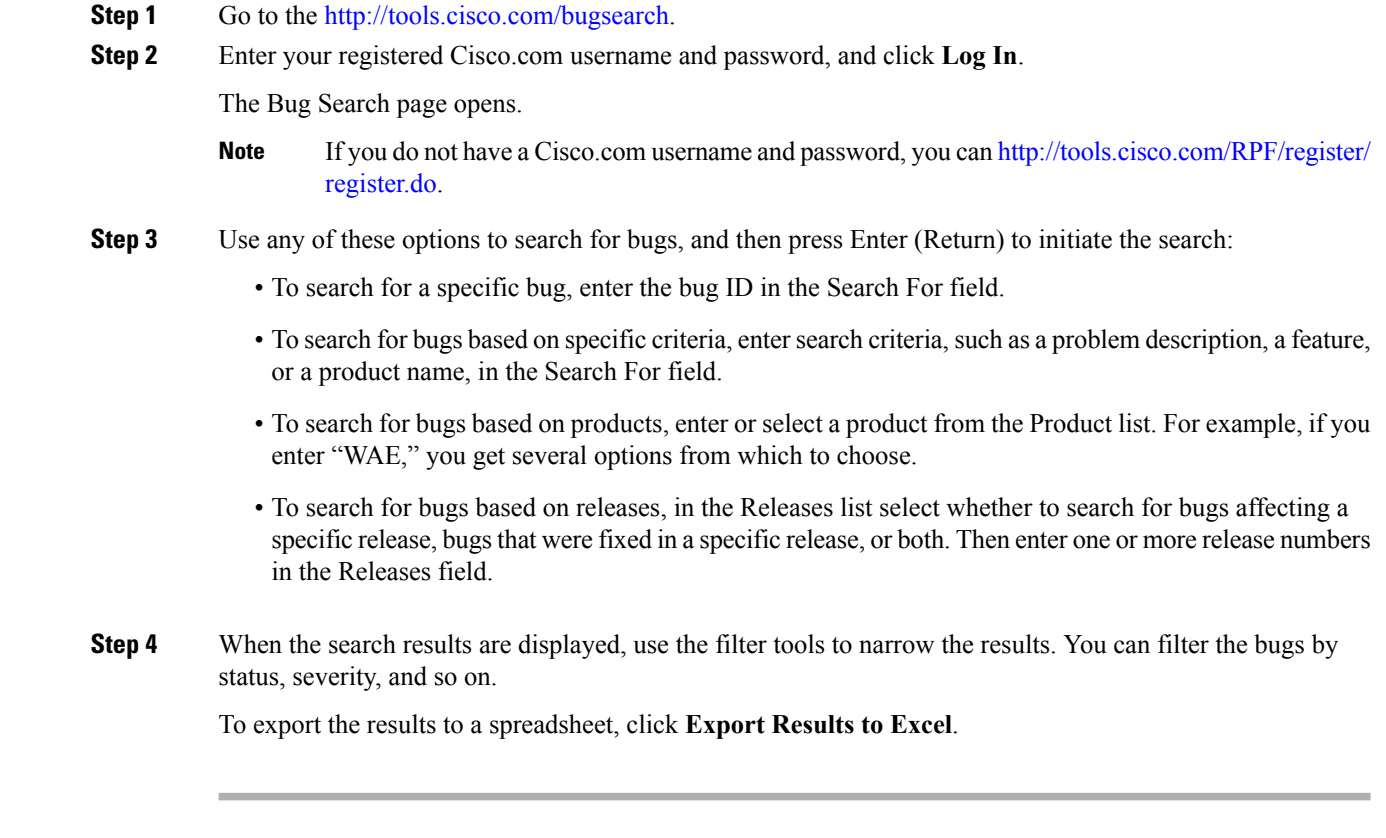

## <span id="page-3-0"></span>**Accessibility Features**

For a list of accessibility features in Cisco WAE, visit [https://www.cisco.com/c/en/us/about/accessibility/](https://www.cisco.com/c/en/us/about/accessibility/voluntary-product-accessibility-templates.html) [voluntary-product-accessibility-templates.html](https://www.cisco.com/c/en/us/about/accessibility/voluntary-product-accessibility-templates.html) (VPAT) website, or contact accessibility@cisco.com.

All product documents except for images, graphics, and some charts are accessible. If you would like to receive the product documentation in audio format, braille, or large print, contact accessibility@cisco.com.  $^{\copyright}$  2019 Cisco Systems, Inc. All rights reserved.